## **Beratungsstellen in München für Kinder, Jugendliche und Eltern**

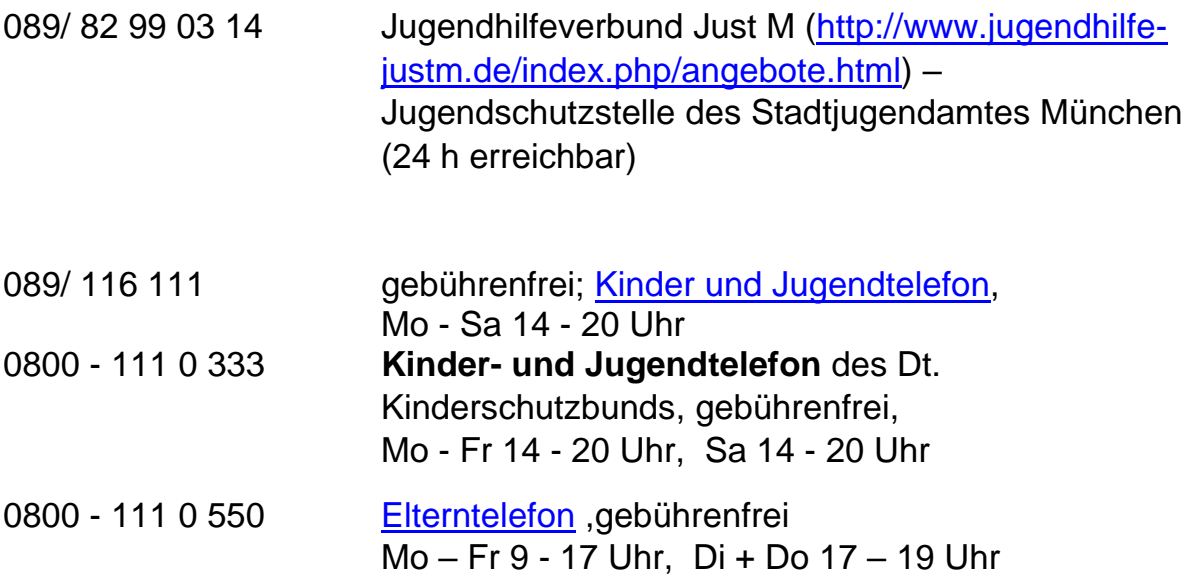

Oder im Internet: www.nummergegenkummer.de

089/ 550 521 50 JIZ - [Jugendinformationszentrum,](https://www.muenchen.de/leben/orte/112135.html) Beratung für Jugendliche, Mo 12 - 19 Uhr; Di - Fr 13 -18 Uhr

> Folgende **Fachberatungen** sind zumindest telefonisch (089-550 521 50) **oder** per Mail: [info@jiz-muenchen.de](mailto:info@jiz-muenchen.de) **oder** WhatsApp (0160 - 994 123 94) möglich:

- **Wohnberatung** (**Montags** von 14 18 Uhr **telefonisch** + **E-Mail** + **WhatsApp**)
- **Rechtsberatung** (**Dienstags** von 16 18 Uhr **nur telefonisch**)
- **Auslandsberatung/ Jugend + Polizei/ Mietrechtberatung** (Anfragen jederzeit **per E-Mail** + **WhatsApp** möglich)
- **Übergang Schule-Beruf** (Anfragen jederzeit **per E-Mail** möglich)

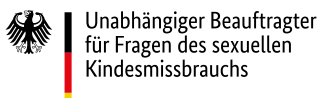

## Jetzt kein Kind alleine lassen!

www.kein-kind-alleine-lassen.de

In der aktuellen Corona-Krise sind Familien lange und ununterbrochen zusammen, oft beengt und ohne Privatsphäre. Für viele ist das eine schwierige Situation, für Kinder und Frauen steigt das Risiko, in den eigenen vier Wänden misshandelt und missbraucht zu werden.

Bitte passen Sie aufeinander auf. Wir sind für Sie da, wenn Sie sich Sorgen machen. Um Kinder und Jugendliche. Um Familien, Nachbarn, Freundinnen und Freunde. Um sich selbst.

# Hier finden Sie Hilfe:

## FÜR KINDER UND JUGENDLICHE

Nummer gegen Kummer Tel: 116 111 Mo –Sa 14 – 20 Uhr

Mo, Mi, Do 10–12 Uhr www.nummergegenkummer.de (auch per Chat und Mail erreichbar)

## Bundeskonferenz für Erziehungsberatung

Online Beratung für Jugendliche https://jugend.bke-beratung.de

Jugendnotmail www.jugendnotmail.de

## Hilfetelefon Sexueller Missbrauch

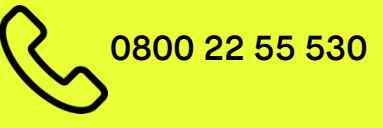

Mo, Mi, Fr 9 – 14 Uhr | Di und Do 15 – 20 Uhr beratung@hilfetelefon-missbrauch.de www.hilfetelefon-missbrauch.de

Für Kinder und Jugendliche: www.save-me-online.de beratung@save-me-online.de

Hilfeportal Sexueller Missbrauch Beratungsstellen in Ihrer Nähe bundesweit finden www.hilfeportal-missbrauch.de

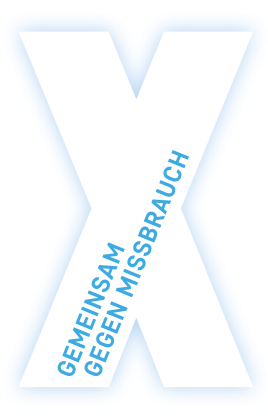

www.ubskm.de

## FÜR ERWACHSENE

Elterntelefon Tel: 0800 111 0550 Mo – Fr 9 – 17 Uhr | Di und Do 17 – 19 Uhr www.nummergegenkummer.de

Bundeskonferenz für Erziehungsberatung https://eltern.bke-beratung.de

### Hilfetelefon Gewalt gegen Frauen Tel: 08000 116 016 Rund um die Uhr | In 17 Sprachen www.hilfetelefon.de

Hilfetelefon tatgeneigte Personen Tel: 0800 70 222 40

www.bevor-was-passiert.de

### Medizinische Kinderhotline

Für Angehörige der Heilberufe bei Verdachtsfällen der Kindesmisshandlung Tel: 0800 19 210 00 Rund um die Uhr www.kinderschutzhotline.de

### Elternsein Info

Hilfe und Beratung für Schwangere und Eltern mit Kindern bis 3 Jahre www.elternsein.info

www.kein-kind-alleine-lassen.de